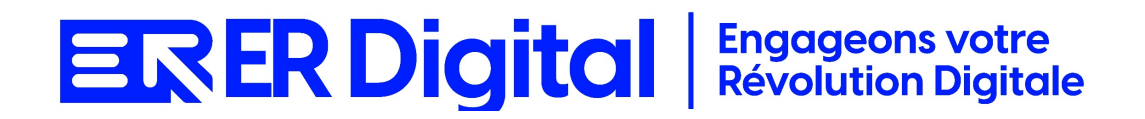

### CATALOGUE DE FORMATION 2024

### Formation Sage 100 Comptabilité

#### **Objectifs**

Pouvoir assimiler et exploiter l'application Sage 100 Comptabilité en tant qu'utilisateur, conformément aux spécifications énoncées dans le cahier des charges et dans le cadre des processus définis en collaboration avec le client.

#### **Niveau de connaissances préalables requis**

- Compréhension de la langue française
- Lire et écrire
- Savoir utiliser un ordinateur et maîtrise des outils bureautiques de base
- Disposer d'un ordinateur avec une connexion Internet stable pour participer à la formation

#### **Public concerné**

Toutes les personnes amenées à utiliser Sage 100 Comptabilité.

#### **Durée et organisation de la formation**

Formation d'une demi-journée à une journée selon les cas.

1 stagiaire minimum et 5 stagiaires maximum.

Horaires et dates à déterminer avec le client

La formation peut se faire dans les locaux du client ou via un logiciel de visioconférence.

#### **Tarif**

Prix accessible sur demande.

#### **Moyen d'encadrement de la formation**

La formation est assurée par des consultants certifiés.

#### **Moyens techniques et outils mis à disposition**

Le stagiaire doit posséder son propre ordinateur et avoir accès à une connexion Internet. En cas de formation sur site impliquant plusieurs participants, un vidéoprojecteur doit être mis à disposition.

Utilisation de l'application directement sur l'ordinateur du stagiaire.

#### **Moyens et méthodes pédagogiques**

La formation commencera par un tour de table, les apprenants présenteront leur fonction et leurs attentes.

Formation théorique abordant les processus du client, suivie d'une mise en pratique avec un accompagnement.

#### **Moyens d'évaluation des acquis mis en œuvre**

- **Évaluations formatives :** tout au long de la formation, des évaluations formatives seront intégrées pour mesurer la compréhension continue des stagiaires. Cela inclut des exercices pratiques et des discussions interactives.
- **Évaluations pratiques :** la phase de mise en pratique sera évaluée de manière pratique, avec des exercices concrets permettant aux stagiaires de démontrer leur compétence dans l'utilisation de Zeendoc dans des scénarios réels.
- **Évaluation continue :** le formateur effectue une évaluation continue en observant la participation active des stagiaires, leurs questions et leurs contributions tout au long de la formation.
- **Feedback des participants :** la collecte de feedback direct auprès des participants sur leur expérience de formation et leur perception de l'acquisition des compétences peut également être un moyen précieux d'évaluation.

#### **Contenu**

#### **Module 1 : Introduction à SAGE 100 Comptabilité**

Comprendre les objectifs et avantages de SAGE 100 Comptabilité. Se familiariser avec l'interface utilisateur. Présentation de SAGE 100 Comptabilité. Exploration de l'interface utilisateur.

#### **Module 2 : Configuration de base**

Apprendre à configurer les paramètres de base du logiciel. Configuration de la société. Paramétrage des utilisateurs.

#### **Module 3 : Gestion des écritures comptables**

Maîtriser la saisie des écritures comptables. Comprendre les différents types d'écritures. Saisie des écritures manuelles. Importation des écritures. Gestion des journaux comptables.

#### **Module 4 : Gestion des tiers (clients et fournisseurs)**

Apprendre à créer et gérer les fiches clients et fournisseurs. Maîtriser les opérations liées aux tiers. Création des fiches clients et fournisseurs. Gestion des règlements. Suivi des comptes clients et fournisseurs.

#### **Module 5 : Gestion de la TVA**

Comprendre les principes de la gestion de la TVA dans SAGE 100 Comptabilité.

Apprendre à établir les déclarations de TVA.

Configuration de la TVA.

Saisie et suivi des opérations TVA.

Établissement des déclarations de TVA.

#### **Module 6 : Éditions et reporting**

Savoir générer des états financiers et rapports comptables. Personnaliser les éditions. Édition des grands livres, balances, etc. Personnalisation des états financiers.

#### **Module 7 : Clôture comptable**

Maîtriser les opérations de clôture comptable. Comprendre les procédures de fin d'exercice. Opérations de clôture. Répartition des résultats. Archivage des données comptables.

#### **Module 8 : Sécurité et sauvegarde**

Comprendre les aspects liés à la sécurité des données. Apprendre à effectuer des sauvegardes. Gestion des droits d'accès. Sauvegarde et restauration des données.

#### **Module 9 : Cas pratiques et résolution de problèmes**

Appliquer les connaissances acquises à des situations réelles.

Résoudre des problèmes courants.

Analyse de cas pratiques.

Résolution de problèmes courants.

### **MODALITÉS D'INSCRIPTION**

#### **Contact**

Afin d'obtenir des renseignements sur nos formation, merci de contacter :

Eric REINSTADT

[ereinstadt@erdigital.fr](mailto:ereinstadt@erdigital.fr)

06 31 97 09 75

#### **Modalités d'inscription et délais d'accès à notre formation :**

Afin de vous inscrire à notre formation, merci de contacter Eric REINSTADT. Une étude de vos besoins sera réalisée et la formation sera personnalisée selon vos attentes.

Un planning sera convenu avec notre formateur selon les disponibilités de chacun. Une fois votre inscription validée, nous vous adresserons une convention de formation et une convocation vous sera envoyée par mail avant le début de la formation.

#### **Accessibilité aux personnes handicapées**

La loi du 5 septembre 2018 pour la « liberté de choisir son avenir professionnel » a pour objectif de faciliter l'accès à l'emploi des personnes en situation de handicap. Notre organisme tente de donner à tous les mêmes chances d'accéder ou de maintenir l'emploi.

Nous pouvons adapter certaines de nos modalités de formations, pour cela, nous étudierons ensemble vos besoins.

Pour toutes questions, merci de contacter : Eric REINSTADT - [ereinstadt@erdigital.fr](mailto:ereinstadt@erdigital.fr) - 06 31 97 09 75